## **Pledges: How to Add a New Pledge**

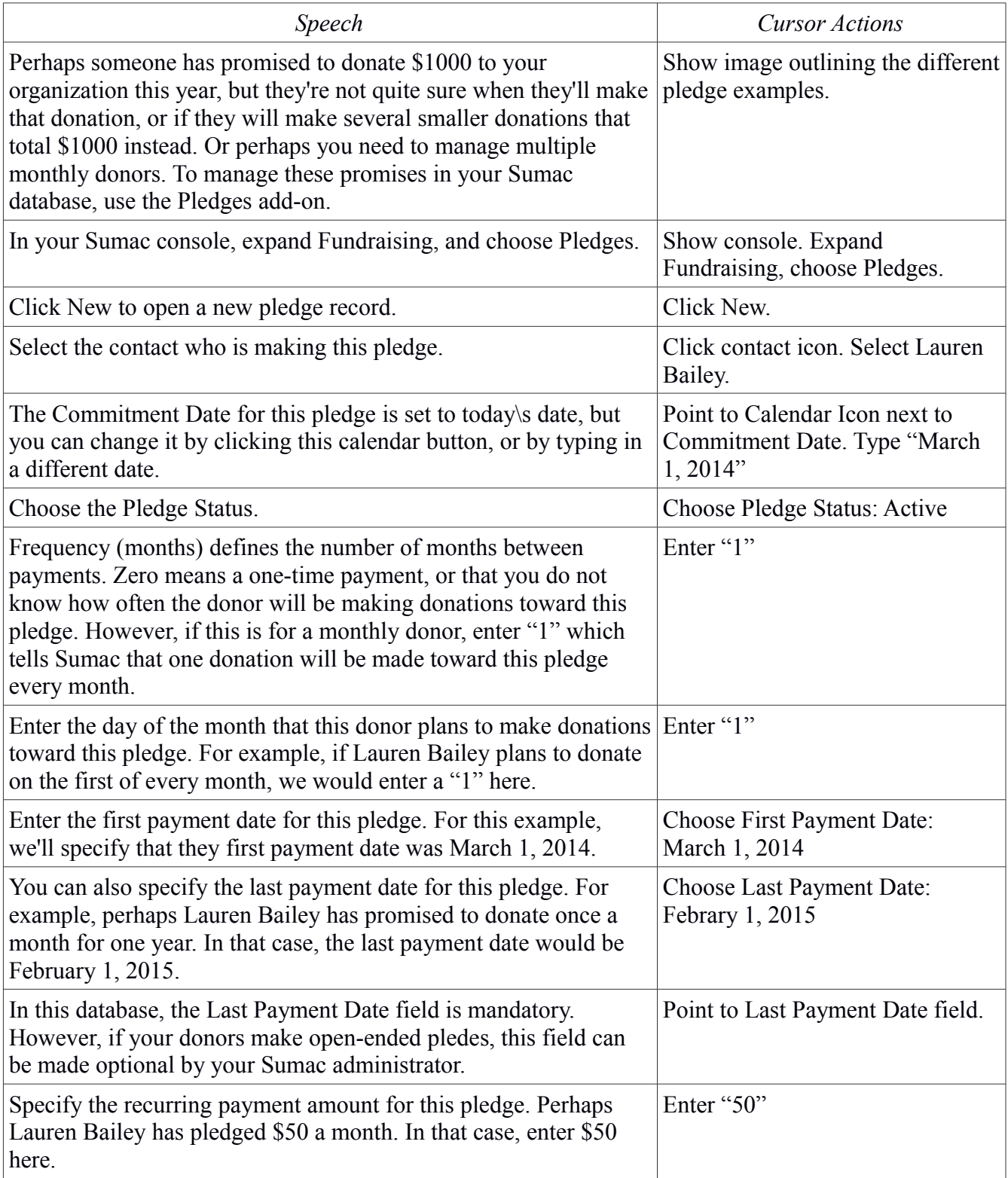

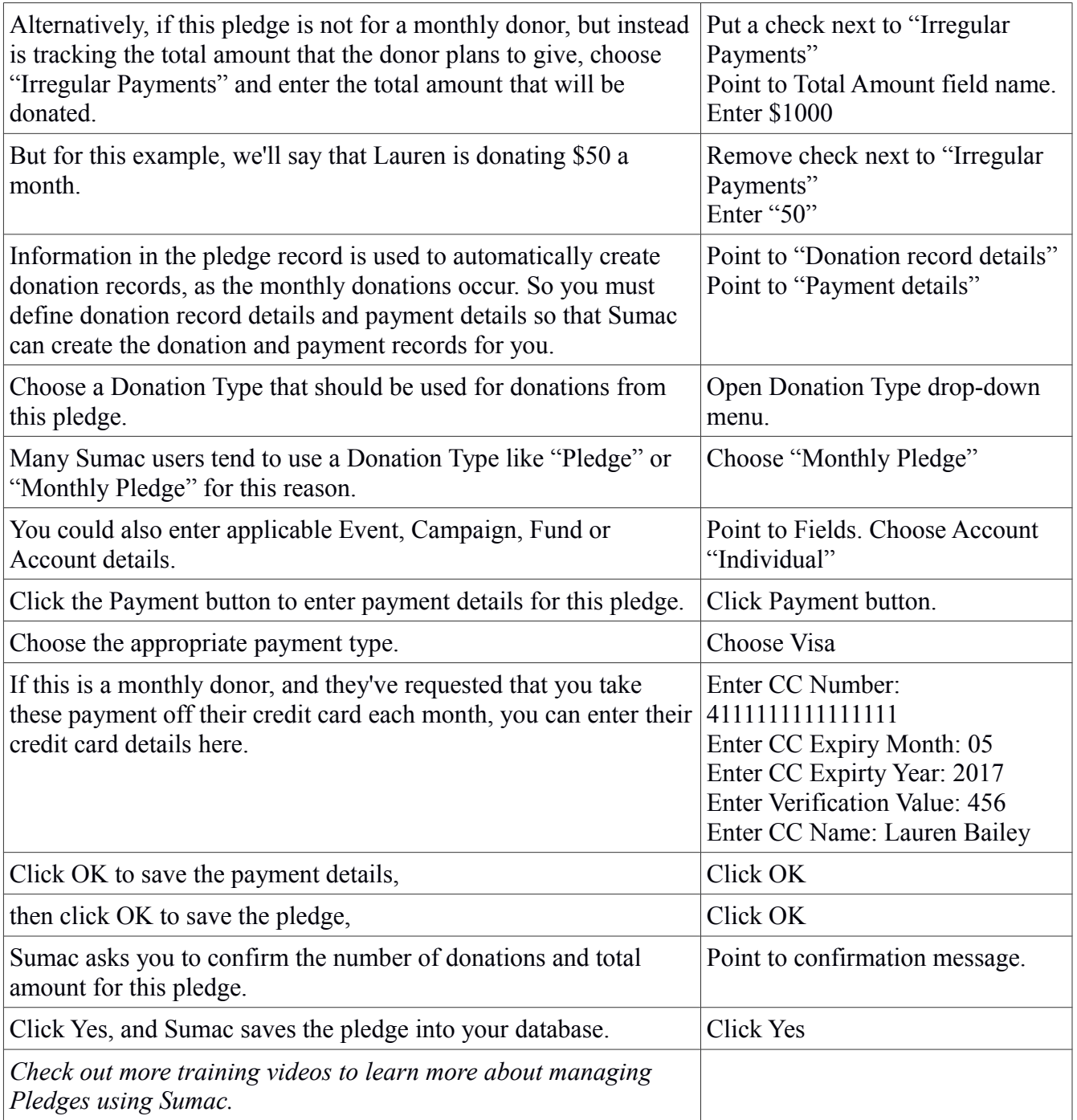